## Package 'leafpop'

December 9, 2019

<span id="page-0-0"></span>Type Package

Title Include Tables, Images and Graphs in Leaflet Pop-Ups

Version 0.0.5

Date 2019-12-09

Maintainer Tim Appelhans <tim.appelhans@gmail.com>

Description Creates 'HTML' strings to embed tables, images or graphs in pop-ups of interactive maps created with packages like 'leaflet' or 'mapview'. Handles local images located on the file system or via remote URL. Handles graphs created with 'lattice' or 'ggplot2' as well as interactive plots created with 'htmlwidgets'.

License MIT + file LICENSE

Encoding UTF-8

Imports base64enc, brew, htmltools, htmlwidgets, sf, svglite, uuid

**Suggests** lattice, leaflet  $(>= 2.0.0)$ , sp

RoxygenNote 7.0.2

NeedsCompilation no

Author Tim Appelhans [cre, aut], Florian Detsch [aut]

Repository CRAN

Date/Publication 2019-12-09 19:50:02 UTC

### R topics documented:

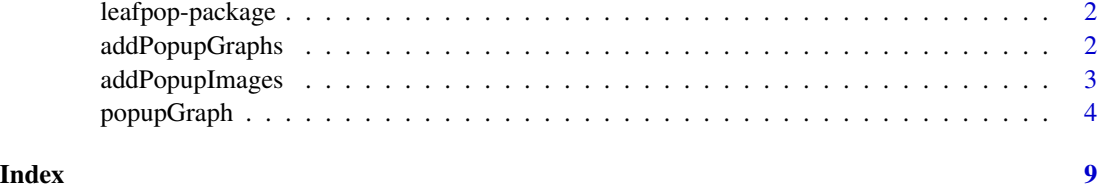

<span id="page-1-0"></span>

#### Description

Include Tables, Images and Graphs in Leaflet Popups

#### Details

Creates HTML strings to embed tables, images or graphs in popups of interactive maps created with packages 'leaflet' or 'mapview'. Handles local paths to images on the file system or remote urls. Handles graphs created with 'base' graphics, 'lattice' or 'ggplot2' as well as interactive plots created with 'htmlwidgets'.

#### Author(s)

Tim Appelhans, Florian Detsch *Maintainer:* Tim Appelhans <tim.appelhans@gmail.com>

addPopupGraphs *Add graph/plot popups to leaflet layers.*

#### Description

Add graph/plot popups to leaflet layers.

#### Usage

addPopupGraphs(map, graph, group, width = 300, height = 300)

#### Arguments

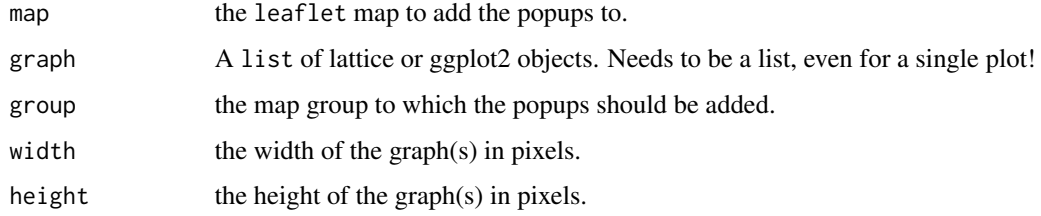

#### Value

A leaflet map.

#### <span id="page-2-0"></span>addPopupImages 3

#### Examples

```
if (interactive()) {
library(sf)
library(leaflet)
pt = data.frame(x = 174.764474, y = -36.877245)
pt = st_as_sf(pt, coords = c("x", "y"), crs = 4326)p2 = levelplot(t(volcano), col.regions = terrain.colors(100))
leaflet() %>%
  addTiles() %>%
  addCircleMarkers(data = pt, group = "pt") %>%
  addPopupGraphs(Iist(p2), group = "pt", width = 300, height = 400)}
```
#### addPopupImages *Add image popups to leaflet layers.*

#### Description

Add image popups to leaflet layers.

#### Usage

```
addPopupImages(map, image, group, width = NULL, height = NULL)
```
#### Arguments

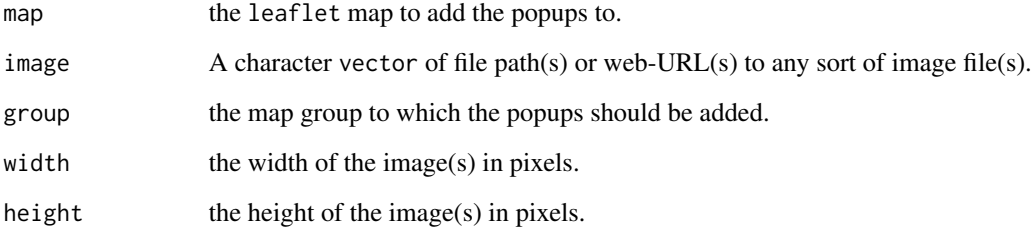

#### Value

A leaflet map.

#### Examples

```
if (interactive()) {
## remote images -----
### one image
library(leaflet)
library(sf)
pnt = st_as_sf(data.frame(x = 174.764474, y = -36.877245),
                coords = c("x", "y"),
                crs = 4326)
img = "http://bit.ly/1TVwRiR"
leaflet() %>%
  addTiles() %>%
  addCircleMarkers(data = pnt, group = "pnt") %>%
  addPopupImages(img, group = "pnt")
### multiple file (types)
library(sf)
images = c(img,"https://upload.wikimedia.org/wikipedia/commons/9/91/Octicons-mark-github.svg",
            "https://www.r-project.org/logo/Rlogo.png",
            "https://upload.wikimedia.org/wikipedia/commons/d/d6/MeanMonthlyP.gif")
pt4 = data.frame(x = jitter(rep(174.764474, 4), factor = 0.01),y = jitter(rep(-36.877245, 4), factor = 0.01))
pt4 = st_as_sf(pt4, coords = c("x", "y"), crs = 4326)leaflet() %>%
  addTiles() %>%
  addMarkers(data = pt4, group = "points") %>%
  addPopupImages(images, group = "points", width = 400) # NOTE the gif animation
## local images -----
pnt = st_as_sf(data.frame(x = 174.764474, y = -36.877245),
                coords = c("x", "y"), crs = 4326)
img = system.file("img","Rlogo.png",package="png")
leaflet() %>%
  addTiles() %>%
  addCircleMarkers(data = pnt, group = "pnt") %>%
  addPopupImages(img, group = "pnt")
}
```
<span id="page-3-0"></span>

#### <span id="page-4-0"></span>popupGraph 5

#### Description

Create HTML strings for popup graphs used as input for mapview or leaflet.

Create HTML strings for popup images used as input for mapview or leaflet.

Create HTML strings for popup tables used as input for mapview or leaflet. This optionally allows the user to include only a subset of feature attributes.

#### Usage

```
popupGraph(
  graphs,
  type = c("png", "svg", "html"),
 width = 300,
 height = 300,
  ...
\mathcal{L}popupImage(img, src = c("local", "remote"), embed = FALSE, ...)
popupTable(x, zcol, row.numbers = TRUE, feature.id = TRUE)
```
#### Arguments

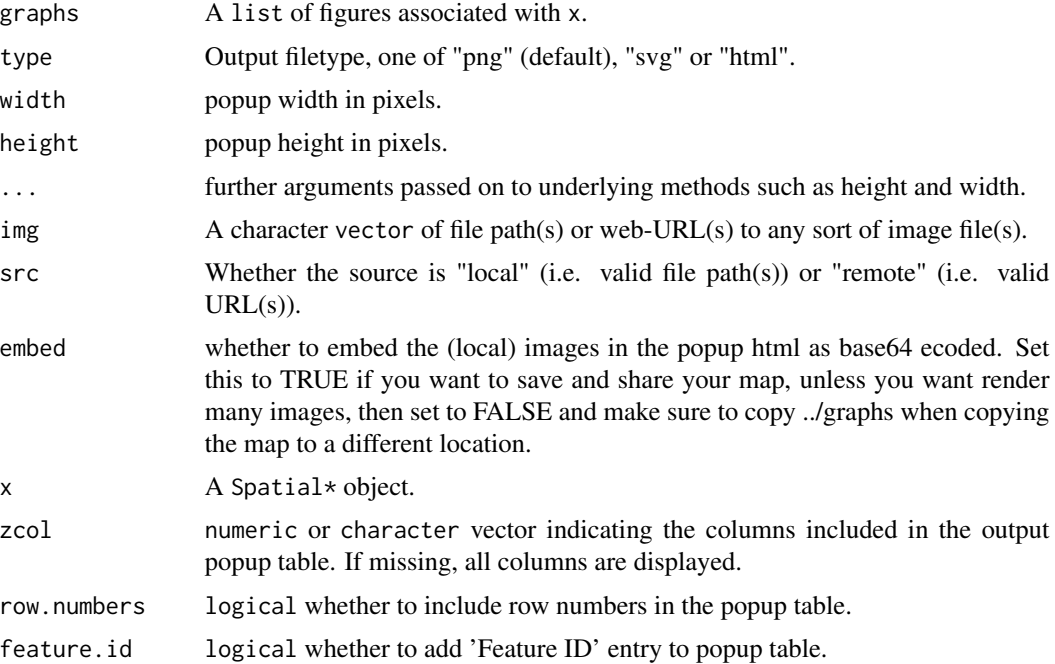

#### Details

Type svg uses native svg encoding via [readLines](#page-0-0). height and width are set via ... and passed on to [svg](#page-0-0)

<span id="page-5-0"></span>Type [png](#page-0-0) embeds via "<img  $src = \ldots$ ". height and width are set via ... and passed on to png Type html embeds via "<iframe  $src = ...$ ". height and width are set directly in pixels.

#### Value

A list of HTML strings required to create popup graphs. A list of HTML strings required to create popup graphs. A list of HTML strings required to create feature popup tables.

#### Examples

```
if (interactive()) {
### example: svg -----
library(sp)
library(lattice)
data(meuse)
coordinates(meuse) = \sim x + y
proj4string(meuse) = CRS("+init=epsg:28992")
meuse = spTransform(meuse, CRS("+init=epsg:4326"))
## create plots with points colored according to feature id
library(lattice)
p = xyplot(copper ~ cadmium, data = meuse0 data, col = "grey")p = mget(rep("p", length(meuse)))
clr = rep("grey", length(meuse))
p = \text{lapply}(1:\text{length}(p), \text{ function}(i)clr[i] = "red"update(p[[i]], col = clr)})
leaflet() %>%
  addTiles() %>%
  addCircleMarkers(data = meuse, popup = popupGraph(p, type = "svg"))### example: png -----
pt = data.frame(x = 174.764474, y = -36.877245)
coordinates(pt) = \sim x + y
proj4string(pt) = "+init=epsg:4326"
p2 = levelplot(t(volcano), col.regions = terrain.colors(100))
leaflet() %>%
  addTiles() %>%
  addCircleMarkers(data = pt, popup = popupGraph(p2, width = 300, height = 400))### example: html -----
leaflet() %>%
```
#### popupGraph 7

```
addTiles() %>%
  addCircleMarkers(
   data = breweries91[1, ],
   popup = popupGraph(
     leaflet() %>%
       addProviderTiles("Esri.WorldImagery") %>%
        addMarkers(data = breweries91[1, ],
                   popup = popupTable(breweries91[1, ])),
     type = "html"
   )
  \mathcal{L}}
if (interactive()) {
## remote images -----
### one image
library(sf)
pnt = st_as_sf(data.frame(x = 174.764474, y = -36.877245),
                coords = c("x", "y"),
                crs = 4326img = "http://bit.ly/1TVwRiR"
leaflet() %>%
  addTiles() %>%
  addCircleMarkers(data = pnt, popup = popupImage(img, src = "remote"))
### multiple file (types)
library(sp)
images = c(img,"https://upload.wikimedia.org/wikipedia/commons/9/91/Octicons-mark-github.svg",
            "https://www.r-project.org/logo/Rlogo.png",
            "https://upload.wikimedia.org/wikipedia/commons/d/d6/MeanMonthlyP.gif")
pt4 = data.frame(x = jitter(rep(174.764474, 4), factor = 0.01),y = jitter(rep(-36.877245, 4), factor = 0.01))
coordinates(pt4) = ~ x + yproj4string(pt4) = "+init=epsg:4326"leaflet() %>%
  addTiles() %>%
  addMarkers(data = pt4, popup = popupImage(images)) # NOTE the gif animation
## local images -----
pnt = st_as_sf(data.frame(x = 174.764474, y = -36.877245),
                coords = c("x", "y"), crs = 4326)
img = system.file("img","Rlogo.png",package="png")
leaflet() %>%
  addTiles() %>%
  addCircleMarkers(data = pnt, popup = popupImage(img))
}
```

```
library(leaflet)
```

```
leaflet() %>% addTiles() %>% addCircleMarkers(data = breweries91)
leaflet() %>%
  addTiles() %>%
  addCircleMarkers(data = breweries91,
                  popup = popupTable(breweries91))
leaflet() %>%
  addTiles() %>%
  addCircleMarkers(data = breweries91,
                  popup = popupTable(breweries91,
                                      zcol = c("brewery", "zipcode", "village"),
                                      feature.id = FALSE,
                                      row.numbers = FALSE))
```
# <span id="page-8-0"></span>Index

∗Topic package leafpop-package, [2](#page-1-0)

addPopupGraphs, [2](#page-1-0) addPopupImages, [3](#page-2-0)

leafpop-package, [2](#page-1-0)

png, *[6](#page-5-0)* popupGraph, [4](#page-3-0) popupImage *(*popupGraph*)*, [4](#page-3-0) popupTable *(*popupGraph*)*, [4](#page-3-0)

readLines, *[5](#page-4-0)*

svg, *[5](#page-4-0)*